УДК 519.86

 $\overline{a}$ 

# **ПРОГРАММНОЕ ОБЕСПЕЧЕНИЕ ДЛЯ СТАТИСТИЧЕСКОГО МОДЕ-ЛИРОВАНИЯ И АНАЛИЗА СЛУЧАЙНЫХ ПРОЦЕССОВ СО СКАЧКА-МИ, ОПИСЫВАЮЩИХ ДИНАМИКУ ЦЕН АКЦИЙ ПРЕДПРИЯТИЙ АВИАЦИОННОЙ ОТРАСЛИ<sup>1</sup>**

А.С. КОЖЕВНИКОВ

#### **Аннотация**

В работе рассматриваются модели динамики цен акций предприятий авиационной отрасли. Ставится задача нахождения вероятностных характеристик цен акций предприятий авиационной отрасли. Для решения этой задачи анализа разработан универсальный алгоритм статистического моделирования цен акций, основанный на использовании метода Монте-Карло. Описывается программное обеспечение, сформированное по разработанному алгоритму и позволяющее задавать параметры моделей, моделировать траектории случайных процессов со скачками и по результатам моделирования вычислять статистические оценки плотности вероятности, математического ожидания и дисперсии состояния системы, строить графики указанных характеристик.

**Ключевые слова:** акция авиационного предприятия; модель Мертона; модель Бейтса; метод Монте-Карло; моделирование; стохастическая система; программное обеспечение; процесс со скачками.

## **Введение**

В настоящее время модели динамики цен акций привлекают к себе очень большое внимание, так как они необходимы для прогнозирования цены акции и расчета стоимости производных ценных бумаг. Наибольшей популярностью пользуются модели, которые задаются с помощью случайных процессов со скачками [1,2]. Примерами таких моделей являются диффузионно-скачкообразные модели Мертона [3] и Бейтса [4].

<sup>&</sup>lt;sup>1</sup> Работа выполнена при финансовой поддержке РФФИ (проект № 12-08-00892-а).

В работе [5] для описания «экстремальных событий» (скачков цен) было предложено использовать эрланговский закон появления разрывов в траекториях цен акций. Это позволило рассматривать случай пуассоновского закона появления скачков как частный и учесть, что источники разрывов могут обладать различными характеристиками, описывающими интервалы времени появления разрывов [6].

На рисунках 1 и 2 представлены графики изменения цен *X* акций компании Boeing (в долларах) и Иркут (в рублях) и графики доходности акций ( $\Delta \ln X_i = \ln X_{i+1} - \ln X_i$ ), из которых видно наличие скачков в траекториях (в точках, где значения доходности выходят за границы, обозначенные пунктирными линиями) [7]. Поэтому для описания динамики цен акций предприятий авиационной отрасли предлагается использовать обобщенные модели Мертона и Бейтса, рассмотренные в [5].

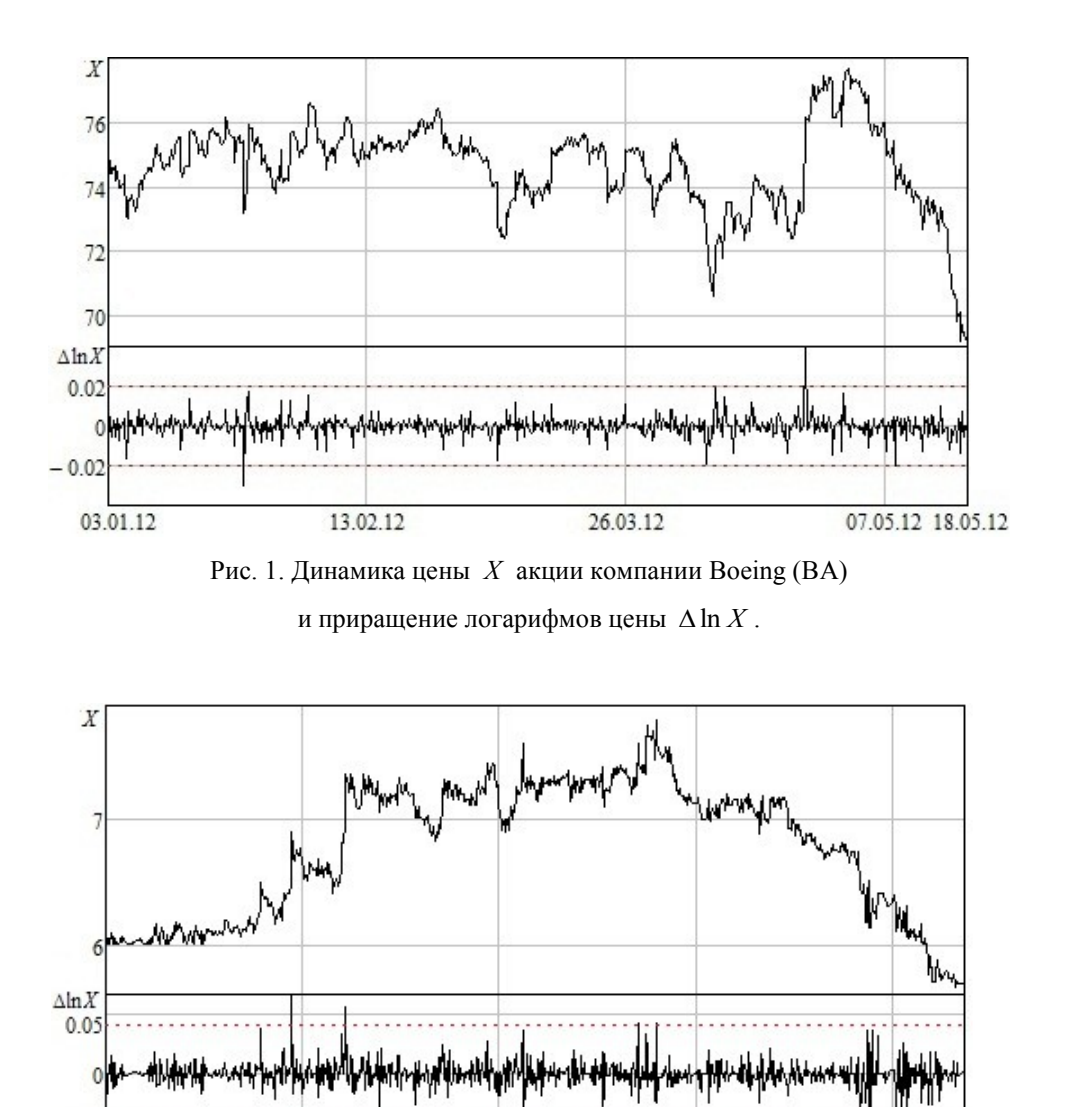

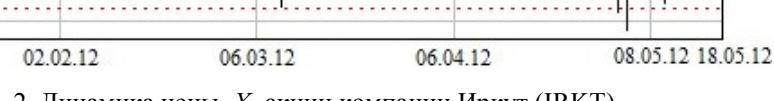

Рис. 2. Динамика цены *X* акции компании Иркут (IRKT)

 $-0.03$ 03.01.12

В данной работе описывается алгоритм моделирования методом Монте-Карло динамики цены акций предприятий авиационно-промышленного комплекса, а также программное обеспечение, сформированное на основе предложенного алгоритма. В основе метода Монте-Карло лежит закон больших чисел, согласно которому результат усреднения, вычисленный при неограниченном росте числа реализаций, перестает быть случайным и может рассматриваться в качестве оценки характеристик рассматриваемого случайного процесса.

#### Постановка залачи

В обобщенных моделях Мертона и Бейтса динамика цены акции описывается процессом в непрерывном времени, порождаемым аддитивной смесью диффузионного и скачкообразного процессов, который можно представить как решение стохастических дифференциальных уравнений. В частности, динамика цены акции с учетом эрланговского потока событий в обобщенной модели Мертона описывается стохастическим дифференциальным уравнением  $[3,5]$ :

$$
dX(t) = (\mu - \xi)X(t)dt + \sigma X(t)dW_1(t) + X(t)dQ(t), X(0) = X_0,
$$
\n(1)

а в обобщенной модели Бейтса задается системой стохастических дифференциальных уравнений [4.5]:

$$
dX(t) = (\mu - \xi)X(t)dt + \sqrt{v(t)}X(t)dW_1(t) + X(t)dQ(t), X(0) = X_0,
$$
\n(2)

$$
dv(t) = \kappa \left(\theta - v(t)\right)dt + \varepsilon \sqrt{v(t)}dW_2(t), \quad v(0) = v_0,
$$
\n(3)

где  $t \in [0, T]$ ,  $X \in [0, +\infty)$  – цена акции,  $\mu$  – ожидаемая доходность,  $\sigma$  – волатильность,  $v \in [0, +\infty)$  – вариация, характеризующая изменчивость цены акции,  $\theta$  – равновесная вариация,  $\kappa$  - скорость возвращения к равновесной вариации,  $\varepsilon$  - волатильность вариации. Начальная цена  $X_0$  и начальная вариация  $V_0$  независимы и имеют заданные распределения (заданы плотности вероятности  $\varphi_{0}(x)$  и  $\varphi_{20}(v)$ );  $W_{1}(t)$  и  $W_{2}(t)$  – винеровские случайные процессы с коэффициентом корреляции  $\rho \in [-1,1]$ ,  $Q(t)$  – процесс, заданный как  $Q(t) = \sum_{i=1}^{J(t)} (Y_i - 1)$ ,

 $J(t)$  – эрланговский процесс порядка N, который формируется в результате пропуска подряд  $N-1$  события пуассоновского потока  $P(t)$  интенсивности  $\lambda$ ,  $Y_i$  – независимые и одинаково распределенные скалярные случайные величины, имеющие логарифмически нормальное распределение с параметрами  $\gamma$  и  $\delta$ , т.е. цена акции получает случайные приращения в моменты времени  $\tau_1$ ,  $\tau_2$ , ..., образующие эрланговский поток событий;  $W_1(t)$ ,  $W_2(t)$  и  $J(t)$ не зависят от  $X_0$ ,  $V_0$  и  $Y_i$ ; T – момент времени окончания процесса. Величина  $\xi$  зависит от интенсивности  $\lambda$  и параметров  $\gamma$  и  $\delta$ , например,  $\xi = \frac{\lambda}{N} (e^{\gamma + \frac{1}{2}\delta^2} - 1)$ . Процессы  $W_1(t)$ ,  $W_2(t)$  не зависят от  $Q(t)$ . Процесс  $W_1(t)$  будем представлять в виде  $W_1(t) = \rho W_2(t) + \sqrt{1-\rho^2}Z(t)$ , где  $Z(t)$  – винеровский процесс, не зависящий от  $W_2(t)$  и  $J(t)$ .

Задача анализа динамики цены акции, описываемой обобщенными моделями Мертона и Бейтса, заключается в нахождении вероятностных характеристик цены акции (плотности вероятности, математического ожидания, дисперсии, ковариации, коэффициентов асимметрии и эксцесса и др.) по заданным параметрам модели.

#### Алгоритм моделирования траекторий

Для решения задачи анализа стохастических дифференциальных систем [8], описывающих динамику цен акций предприятий авиационной отрасли, с импульсными воздействиями, образующими эрланговский поток событий, в работе используется метод статистического моделирования – метод Монте-Карло [2.9].

Лля устойчивости разностных схем, поставленных в соответствие стохастическим дифференциальным уравнениям (1) и (2)-(3), необходимо учитывать наличие скачков в траекториях цены акции. При моделировании  $M$  траекторий требуется составить последовательность, включающую моменты появления скачков (эрланговский поток на конечном промежутке времени имеет конечное число событий) для всех  $M$  моделируемых траекторий, расположить элементы данной последовательности в порядке возрастания и включить их в сетку разностных схем.

Для обобщенной модели Мертона разностная схема (схема Эйлера) на сетке с шагом  $h_i$  на отрезке [0, T] имеет вид:

- если рассматриваемый момент времени совпадает с моментом скачка, то

$$
X_{i+1} = X_i + h_i(\mu - \xi)X_i + \sqrt{h_i \sigma X_i W_{1i} + X_i (Y_i - 1)}, \ \ X_0 \sim \varphi_{10}(x), \tag{4}
$$

- если рассматриваемый момент времени не совпадает с моментом скачка, то

$$
X_{i+1} = X_i + h_i(\mu - \xi)X_i + \sqrt{h_i} \sigma X_i W_{1i}, \quad X_0 \sim \varphi_{10}(x), \tag{5}
$$

где  $W_{1i} \sim N(0,1)$ ,  $h_i = t_{i+1} - t_i$ .

Для обобщенной модели Бейтса имеем:

- если рассматриваемый момент времени совпадает с моментом скачка, то

$$
X_{i+1} = X_i + h_i(\mu - \xi)X_i + \sqrt{h_i v_i}X_i(\rho W_{2i} + \sqrt{1 - \rho^2}Z_i) + X_i(Y_i - 1), \quad X_0 \sim \varphi_{10}(x),
$$
 (6)

- если рассматриваемый момент времени не совпадает с моментом скачка, то

$$
X_{i+1} = X_i + h_i(\mu - \xi)X_i + \sqrt{h_iv_i}X_i(\rho W_{2i} + \sqrt{1 - \rho^2}Z_i), \quad X_0 \sim \varphi_{10}(x), \tag{7}
$$

 $\overline{M}$ 

$$
V_{i+1} = V_i + h_i k(\theta - V_i) + \varepsilon \sqrt{h_i V_i} W_{2i}, \quad V_0 \sim \varphi_{20}(V), \tag{8}
$$

где  $W_{2i} \sim N(0,1)$ ,  $Z_i \sim N(0,1)$ ,  $h_i = t_{i+1} - t_i$ .

В соответствии с приведенным подходом был разработан алгоритм статистического моделирования траекторий решения стохастических дифференциальных уравнений (1) и (2)-(3), согласно которому требуется:

1. Моделировать моменты скачков  $\tau_i$  для заданного количества траекторий на интервале времени  $[0, T]$  согласно формуле:

$$
\tau_{i+1} = \tau_i - \sum_{n=1}^N \frac{\ln \alpha_n}{\lambda}
$$
, r.e.  $i = 0, 1, 2, ..., \tau_0 = 0$   $\mu \alpha \sim R(0, 1)$ .

2. Моделировать величины скачков для всех полученных моментов скачков.

3. Выбрать сетку  $\{t_n\}$ , включающую в себя все моменты скачков для всех траекторий на интервале  $[0, T]$ .

4. Последовательно моделировать траектории решения стохастических дифференциальных уравнений (1) и (2)-(3) в узлах сетки  $\{t_n\}$  согласно разностным схемам (4)-(5) и (6)-(8).

# Программное обеспечение

На основе изложенного выше алгоритма была сформирована программа статистического моделирования траекторий цены акции и обработки результатов моделирования в среде C++ Builder 6 на языке C++ [10].

При программной реализации алгоритмов моделирования методом Монте-Карло в большинстве случаев используется генератор равномерно распределенных случайных чисел. Полученные с помощью него последовательности должны состоять из равномерно распределенных, статистических независимых, воспроизводимых и неповторяющихся чисел. Однако основным недостатком всех методов генерации равномерно распределенных случайных чисел является то, что получаемая при их реализации последовательность оказывается периодической. Примерами генераторов случайных равномерно распределенных чисел являются генераторы типа «Xorshift» [11] и «Mersenne Twister» [12], а также генераторы, в основе которых лежит линейный конгруэнтный метод. Для моделирования равномерно распределенных случайных величин в программе были реализованы генераторы на основе линейного конгруэнтного метода и типа «Xorshift».

Для моделирования нормально распределенных случайных величин использовалось преобразование Бокса-Мюллера [13]:

$$
z = \cos(2\pi\psi)\sqrt{-2\ln r},
$$

где  $r \sim R(0,1)$  и  $\psi \sim R(0,1)$  – независимые случайные величины. Моделирование случайных величин, имеющих логнормальное распределение, заключалось в возведении основания натурального логарифма в степень нормально распреледенных случайных величин.

Для получения состоятельных, несмещенных и эффективных оценок математического ожидания и дисперсии в программе используются формулы:

$$
\hat{m} = \frac{1}{M} \sum_{k=1}^{M} x_k , \ \hat{D} = \frac{1}{M-1} \sum_{k=1}^{M} (x_k - \hat{m})^2 ,
$$

где  $x_k$  – значение цены акции (или вариации) в k-ом опыте,  $M$  – количество моделируемых траекторий процесса динамики цены акции. Для оценки плотности вероятности наблюдаемого процесса используется совокупность ее кусочно-линейных аппроксимаций (гистограмм) в заданные моменты времени [14].

Рассмотрим работу программы на примере анализа обобщенной модели Мертона, описывающей динамику цены акции компании Иркут (IRKT) в течение одного полугодия. Модель имеет следующие параметры: начальная цена акции  $X_0 \sim N(5.696, 0.0001)$ , ожидаемая годовая доходность  $\mu = -0.175$ , годовая волатильность  $\sigma = 0.421$ ,  $T = 0.5$  года, порядок эрланговского процесса  $N = 2$ , интенсивность  $\lambda = 30.84$ , величины скачков задаются параметрами  $\gamma = 0.017$  и  $\delta^2 = 0.002315$  (математическое ожидание скачков цены и дисперсия будут равны 1.018 и 0.002403 соответственно).

Пользовательский интерфейс программы включает форму для ввода данных (в левой части окна) и отображения полученных результатов (в правой части окна). Работа начинается с выбора модели динамики цены, задания параметров моделей и параметров моделирования, задающих область значений вектора состояния и время функционирования системы, желаемый шаг сетки по времени и состоянию, вывод результатов моделирования и их обработки (построение гистограммы). Зададим следующие параметры моделирования: число траекторий – 10000, вывод результатов моделирования – 10 траекторий, шаг сетки – 0.001,  $X \in [0, 20]$ , шаг по X равен 0.01, количество сечений – 10 сечений (см. рисунок 3).

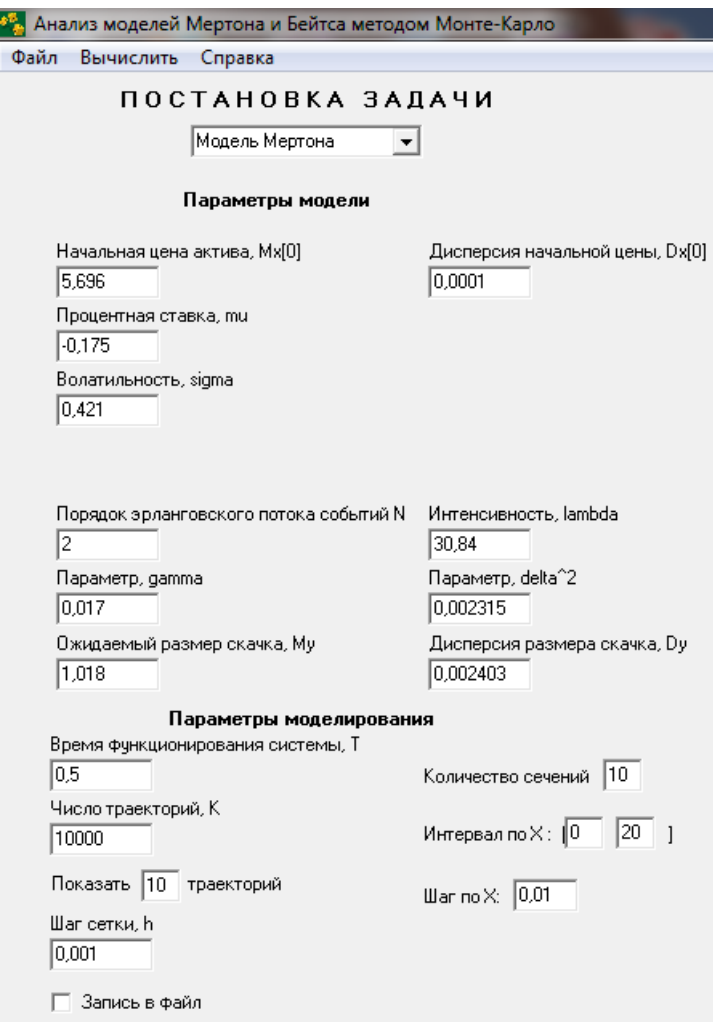

Рис. 3. Задание параметров модели и работы программы.

При нажатии в командном меню «Вычислить» начинается моделирование траектории и обработка результатов моделирования в каждом узле полученной сетки разностной схемы. Программа показывает ход выполнения процесса моделирования и анализа результатов моделирования.

На вкладке «Реализации случайного процесса» выводится заданное количество выборочных траекторий процесса динамики цены и вариации (см. рисунок 4). На вкладках «Вероятностные характеристики цены (или вариации)» выводятся оценки плотности вероятности (гистограммы), математического ожидания и дисперсии цены акции (или вариации), полученные в результате обработки результатов моделирования (см. рисунок 5).

Аналогичным образом можно рассмотреть работу программы при выборе модели Бейтса.

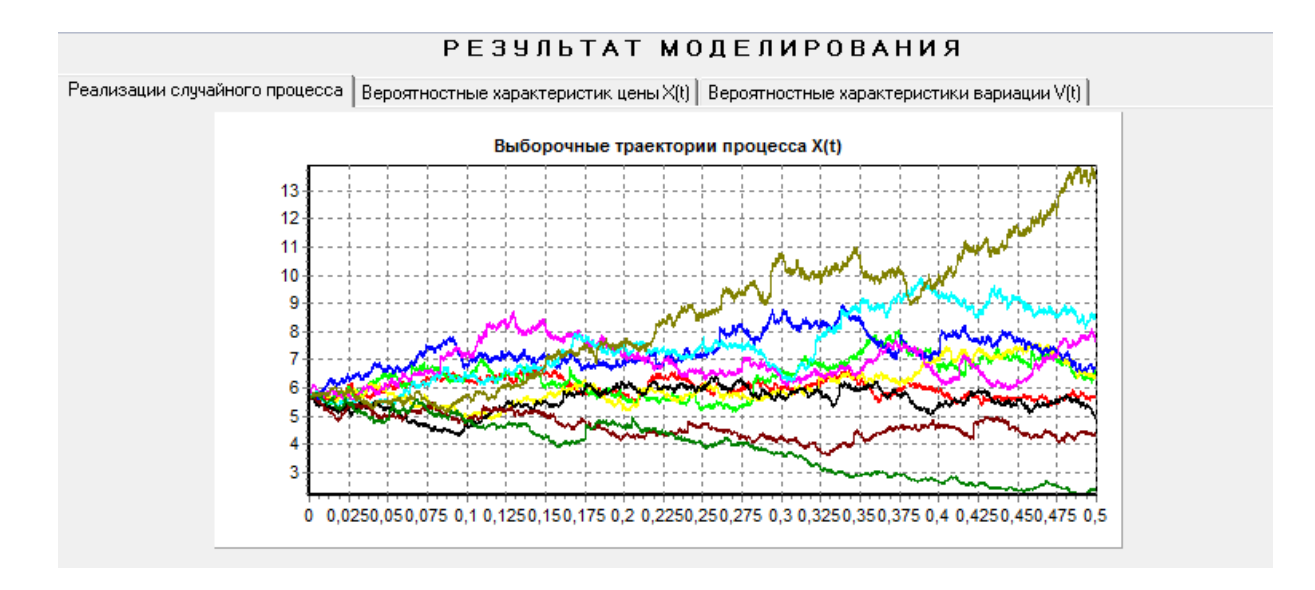

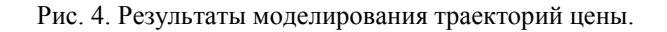

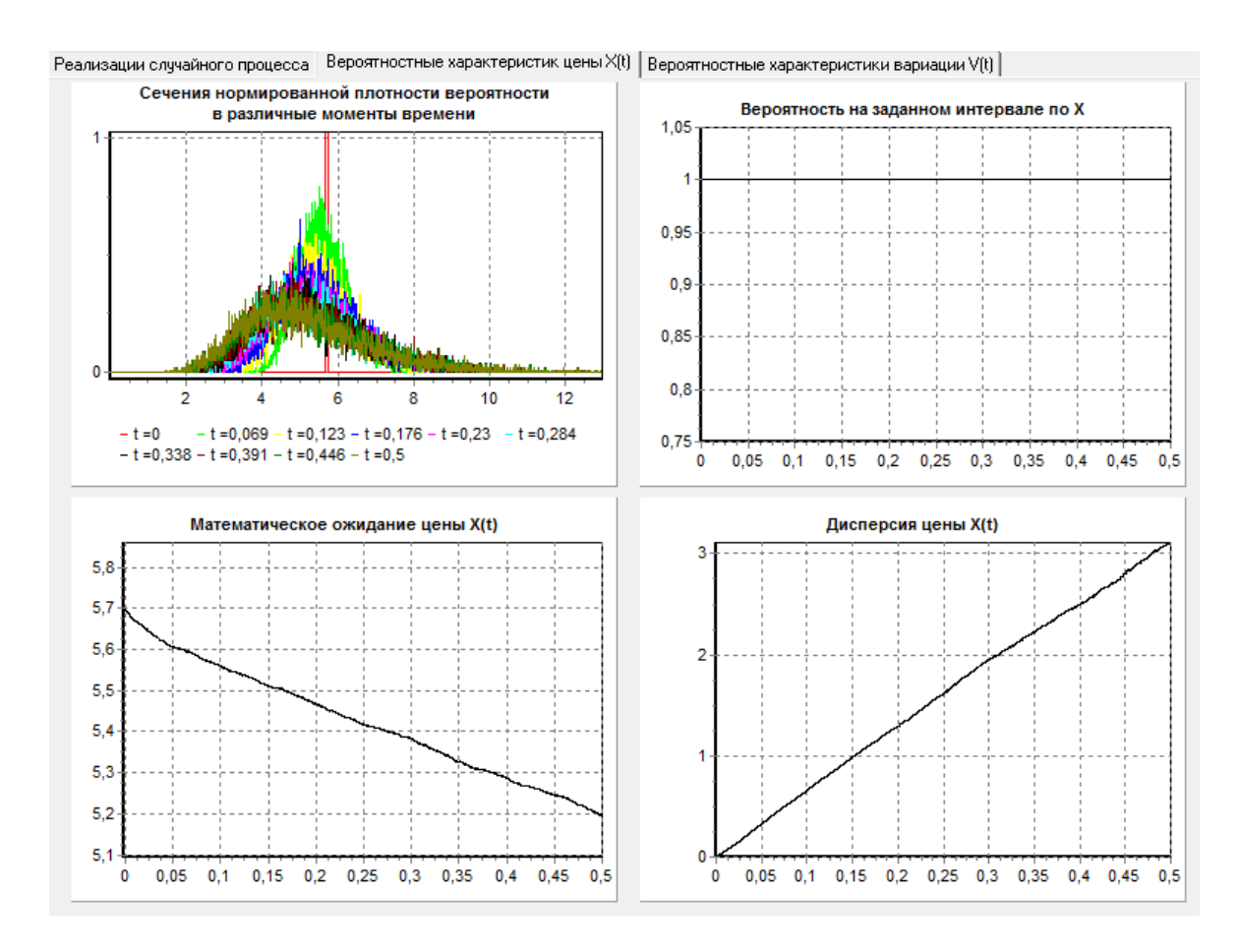

Рис. 5. Результат обработки результатов моделирования.

В программе предусмотрена возможность производить запись результатов моделирования и их обработки (в командной строке «Файл»  $\rightarrow$  «Сохранить результаты моделирования»).

## Заключение

Разработанный алгоритм статистического моделирования траекторий решения стохастических дифференциальных уравнений с импульсными воздействиями (скачками), образующими эрланговские или пуассоновские потоки событий, является универсальным. Он может использоваться для моделирования цен акций компаний, не имеющих отношения к авиационной отрасли.

Разработанное программное обеспечение позволяет задавать параметры моделей динамики цен акций, моделировать траектории цен акций и по результатам моделирования вычислять статистические оценки плотности вероятности, математического ожидания и дисперсии для цен акций и вариации, строить графики указанных характеристик. Точность оценок зависит от числа реализаций, метода численного интегрирования и его параметров, алгоритмов моделирования псевдослучайных чисел.

#### Литература

1. Cont R., Tankov P. Financial Modelling with Jump Processes. – Chapman and Hall, 2004.

2. Korn R., Korn E., Kroisandt G. Monte Carlo Methods and Models in Finance and Insurance References. – Chapman & Hall / CRC Financial Mathematics Series, 2010.

Merton R. Option Pricing when Underlying Stock Returns are Discontinuous // Journal of Fi- $3<sub>1</sub>$ nancial Economics. - 1976. V. 3. - P. 125-144.

Bates D. Jump and Stochastic Volatility: Exchange Rate Processes Implicit in Deutsche Mark 4. Options // Review of Financial Studies.  $-1996$ . V. 9.  $-$  P. 69–107.

5. Кожевников А.С., Рыбаков К.А. Математические модели динамики цены акций с эрланговскими скачками // Научный альманах. Вып. 16: Материалы VIII научнопрактической конференции молодых ученых и студентов «Инновационный менеджмент в аэрокосмической промышленности». - М.: Изд-во «Доброе слово», 2012. - С. 156-161.

6. Вентцель Е.С., Овчаров Л.А. Теория вероятностей и ее инженерные приложения. - М.: Наука, 1988.

7. Финам [Электронный ресурс]. – [http://www.finam.ru.](https://r.mail.yandex.net/url/9IxwZFQggonMnrtep-z8zQ,1338276106/www.finam.ru)

8. Пугачев В.С., Синицын И.Н. Стохастические дифференциальные системы. Анализ и фильтрация. – М.: Наука, 1990.

9. Аверина Т.А., Якунин М.А. Оценки параметров модели ценового ряда в виде решения линейного СДУ с пуассоновской составляющей // Сиб. журн. вычисл. математики. – 2009. Т. 12.  $\mathbb{N}^{\circ}$  2. – C. 121–129.

10. Архангельский А.Я. С++ Builder 6. Справочное пособие. – М.: Бином-Пресс, 2002.

11. Marsaglia G. Xorshift RNGs // Journal of Statistical Software. – 2003. V. 8. No. 14. – P. 1–6.

12. Matsumoto M., Nishimura T. Mersenne Twister: A 623-Dimensionally Equidistributed Uniform Pseudo-Random Number Generator // ACM Trans. on Modeling and Computer Simulation. – 1998. Vol. 8. No. 1. – P. 3–30.

13. Thomas D.B., Luk W., Leong P.H.W., Villasenor J.D. Gaussian Random Number Generators // ACM Computing Surveys. – 2007. V. 39. No. 4. – P. 11:1–11:38.

14. Кибзун А.И., Горяинова Е.Р., Наумов А.В., Сиротин А.Н. Теория вероятностей и математическая статистика. Базовый курс с примерами и задачами. – М.: ФИЗМАТЛИТ, 2002.

КОЖЕВНИКОВ Александр Сергеевич, аспирант Московского авиационного института (национального исследовательского университета)

Ул. Физкультурная, 18 «А» Серпухов, 142205, тел.: 8(929)666-00-71; e-mail: [AlexKozhevnikov@yandex.ru](mailto:AlexKozhevnikov@yandex.ru)